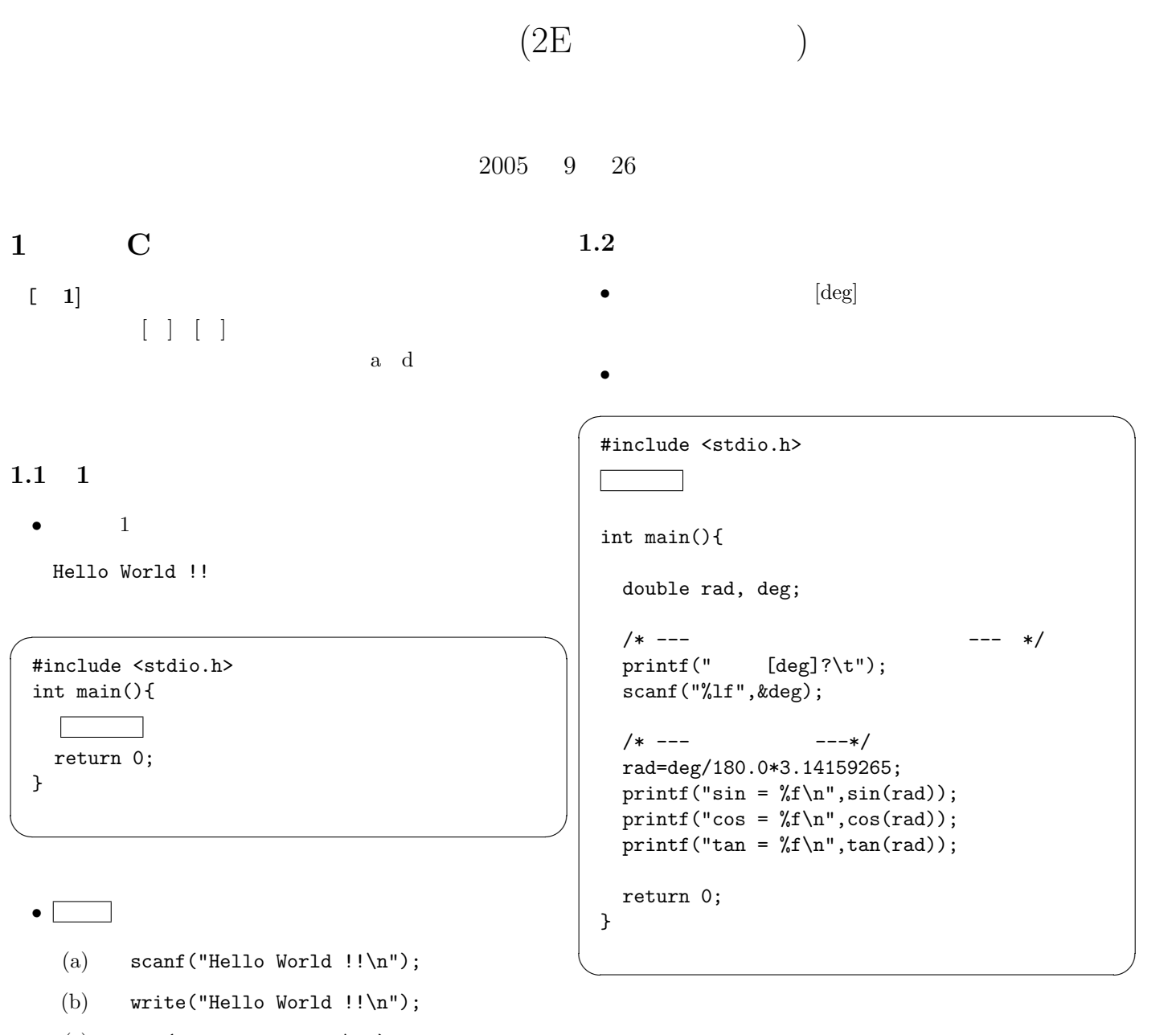

- (c) put("Hello World  $!!\n$ ");
- (d) printf("Hello World  $!!\n$ ");

(a)  $\text{#include }$ 

• **Definition** 

- (b) #include <c\_language.h>
- $(c)$  #include <mathematics.h>
- (d)  $\#include \langle \text{match.h}\rangle$

•  $2$ 

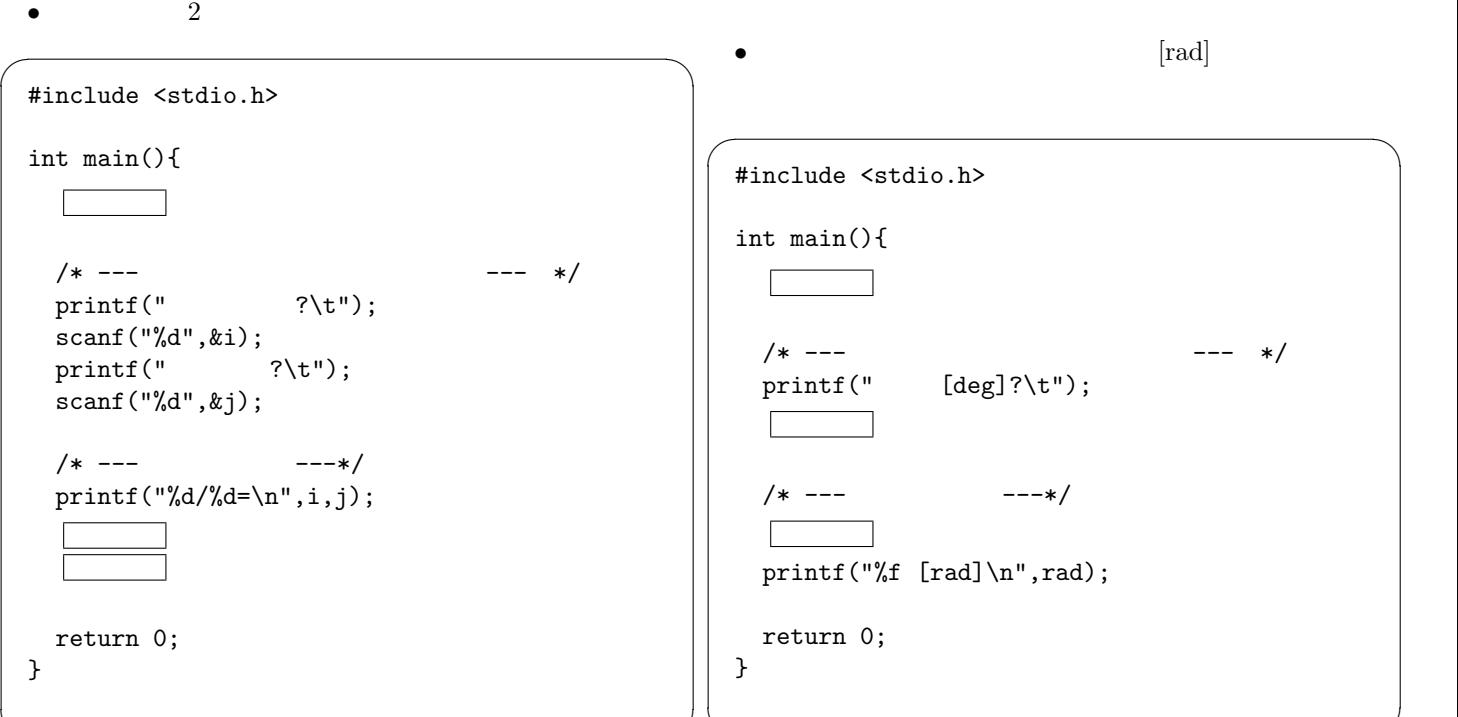

**1.4** 

```
• a
  (a) double i,j;
  (b) int i, j;(c) complex i,j
  (d) int x, y
• a
  (a) printf("\t \t%d\n",i/j);
  (b) printf("\t \t%d\n",i÷j);
  (c) printf("\t \t%d\n",\frac{1}{j});
  (d) printf("\t \t%d\n",quotient(i,j));
• <u>December 2005</u>
  (a) printf("\t \t%d\n",i+j);
  (b) printf("\t \t%d\n",i*j);
  (c) printf("\t \t%d\n",i#j);
  (d) printf("\t \t%d\n",i%j);
```
 $\qquad \qquad \qquad \qquad$ 

•  $\boxed{\phantom{1}}$ 

(a) double rad, deg;

• **•**  $[deg]$ 

✒ ✑

- (b) double x, y, z;
- (c) int rad, deg;
- (d) angle rad, deg

•  $\boxed{\phantom{1}}$ 

- (a)  $\quad$  scanf ("%lf", &deg);
- (b)  $\quad$  scanf ("%lf", deg);
- $(c)$  printf ("%lf", &deg);
- (d)  $read("%1f",%deg);$

•  $\boxed{\phantom{1}}$ 

- (a) deg/180.0\*3.14159265=rad;
- (b) rad <- deg/180.0\*3.14159265
- (c) rad=deg*÷*180.0\*3.14159265;
- (d) rad=deg/180.0\*3.14159265;

1.5 while

 $int$ 

}

}

• while  $1 1000$ 

1.6 do while

 $\bullet$  do while  $1$   $1000$ 

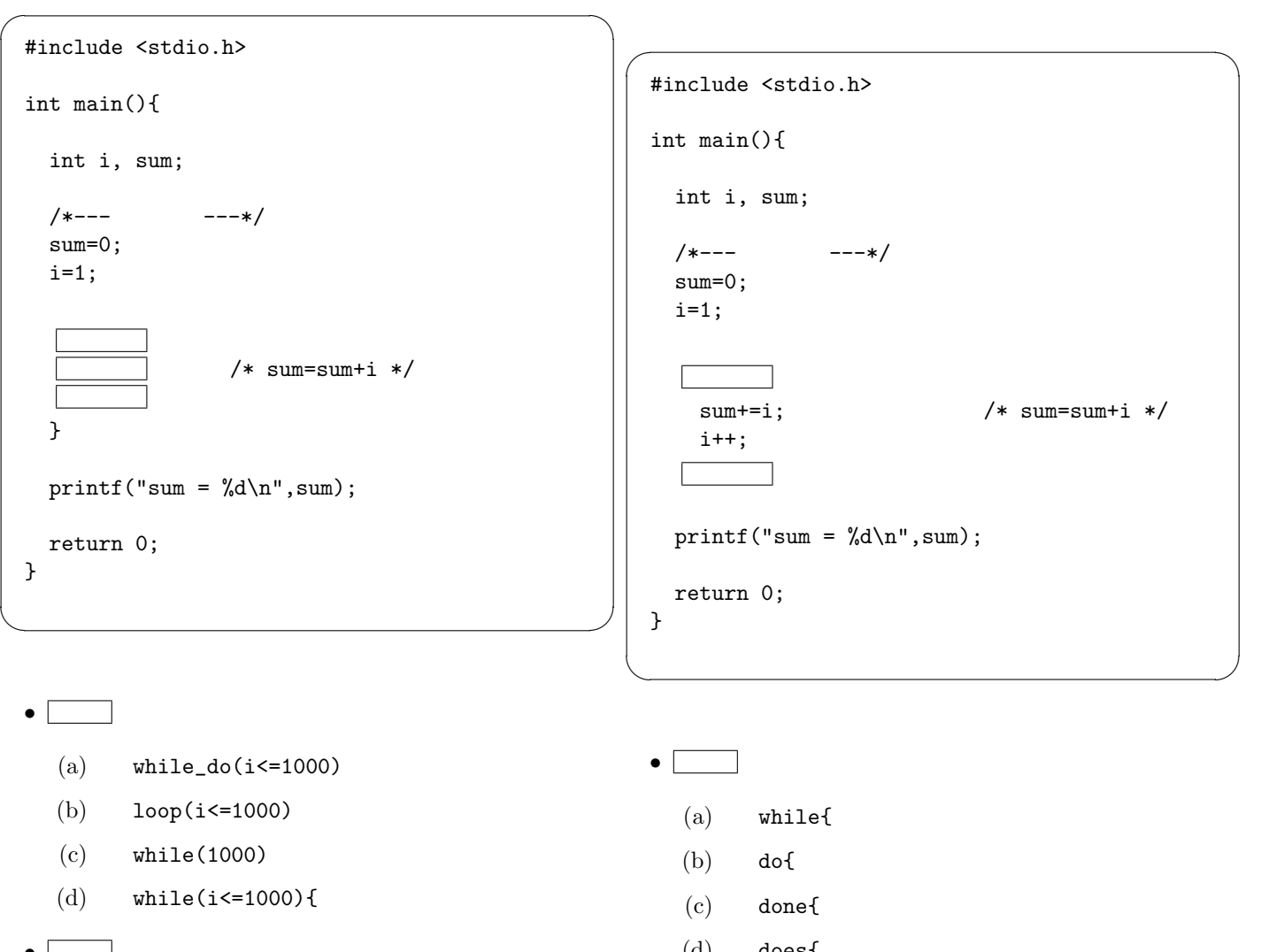

- 
- *•* の選択肢
	- $(a)$  sum+i=sum
	- $(b)$  sum=i
	- $(c)$  sum+=i;
	- $(d)$  i=j
- $\boxed{\phantom{1}}$ 
	- $(a)$  i++;
	- (b) i--
	- (c) i\*\*
	- (d) &i
- (d) does{
- **a** 
	- (a)  $}$  }while(i<=1000);
	- (b) }if(i<=1000);
	- (c) else if(i <= 1000);
	- (d) continue(i<1000);
- **1.7** 配列の利用
	- 10  $\bullet$  10
	- *•* 読み込んだ整数の偶数と奇数の合計を計算する。

```
\sqrt{2\pi}#include <stdio.h>
 #define N 10
 int main(){
   char temp;
    \sim 10^{-10}int sum_gusu, sum_kisu;
    /* キーボードから読み込んだ整数を配列へ */
   for(i=0; i<N; i++){
     printf("%d ? \t\t\t\t?, i+1);
   }
   /* --- 0 --- */
   sum_gusu = 0;
   sum_kisu = 0;
   /* --- \longrightarrow \longrightarrow \longrightarrow \*/for(i=0; i<N; i++){
                    /* */
      \mathbb{R}^n\sim 1
        sum_gusu += input_num[i];
                     /* */
        sum_kisu += input_num[i];
     }
   }
   \texttt{}\texttt{(" }\verb|\t%d\n',\texttt{sum\_gusu});\texttt{}\qquad \qquad \texttt{\textbf{('}}\qquad \qquad \texttt{\textbf{('t%d\nu',sum_kisu)};}return 0;
 }
```
 $\qquad \qquad$ 

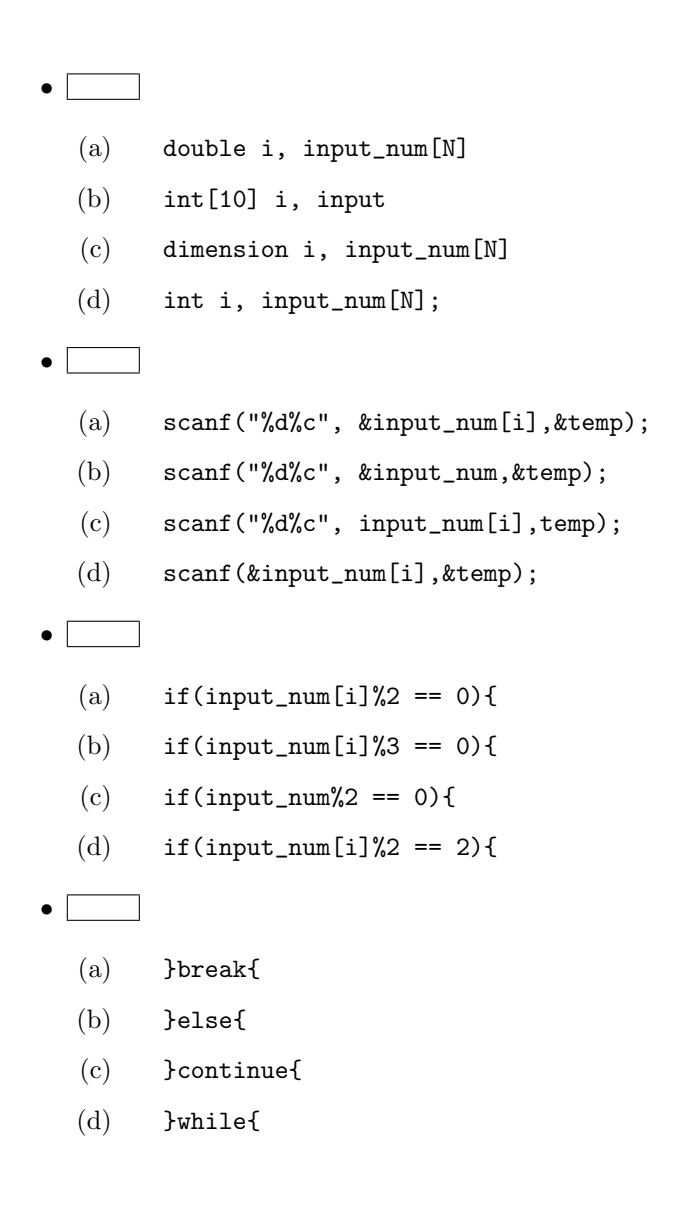

- 0 360 1
- $\theta$ [deg] sin  $\theta$  cos  $\theta$  tan  $\theta$

```
\sqrt{2\pi i}#include <stdio.h>
 #include <math.h>
 int main(){
  int theta;
  double rad, s, c, t;
  /* ファイルのオープン */
  for(theta=0; theta<=360; theta++){
    /* 度からラジアンへ */
    rad=theta/180.0*3.1415926;
    /* 三角関数の計算 */
    s=sin(rad);
    c=cos(rad);
    t=tan(rad);
    /* 書き込み */
  }
  /* ファイルのクローズ */
  fclose(fp);
  return 0;
 }
\qquad \qquad
```
- **a** 
	- (a) DISK \*fp;
	- (b) TABLE \*fp;
	- (c) DRIVE \*fp;
	- (d) FILE \*fp;
- $\Box$ 
	- (a)  $fp = fprint(f("triangle\_table.txt", "w");$
	- (b) fopen("triangle\_table.txt"," $w$ ")=fp;
	- (c)  $fp = f \, \text{scanf}(\text{"triangle_table.txt", "w");$
	- (d) fp=fopen("triangle\_table.txt","w");

## •  $\boxed{\phantom{1}}$

- (a) fprintf(fp,"%d\t%f\t%f\t%f\n",theta,s,c,t);
- (b) fprintf(fp,"%d\n%f\n%f\n%f\n",theta,s,c,t);
- (c) fwritef(fp,"%d\t%f\t%f\t%f\n",theta,s,c,t);
- (d) fwritef(fp,"%d\n%f\n%f\n%f\n",theta,s,c,t);

- **3** 3  $\rightarrow$  3  $\rightarrow$  3  $\rightarrow$
- 
- *•* ヘロンの公式を用いて、三角形の面積を計算する。 *•* もし、入力した 3 辺で三角形が出来なければ、"三角形は  $\cdots$   $\cdots$   $\cdots$

```
\sqrt{2\pi}#include <stdio.h>
 #include <math.h>
 double heron(double x, double y, double z);
 /* ======================================= */
 /* main *//* ======================================= */
 int main(){
  double a, b, c, s;
  char temp;
  printf("3 ?\n");
  scanf("%lf%lf%lf%c", &a, &b, &c, &temp);
  s=heron(a, b, c);if(s<-900){
   printf("\ln");
  }else{
    printf("\text{``f} \in \mathbb{R}^3;}
  return 0;
 }
 /* ======================================= */
 /* *//* ======================================= */
 double heron( ){
  double s, menseki;
  if(\boxed{\phantom{0}}){
    return -999;
  }
  s=(x+y+z)/2.0;menseki=sqrt(s*(s-x)*(s-y)*(s-z));
 }
```
 $\qquad \qquad$ 

- **a** 
	- (a) int x, int y, int z
	- (b) double x, double y, double z
	- (c) double a, double b, double c
	- (d) double x, y, z
- **Decision** 
	- (a)  $(x+y)=z$  ||  $(y+z)=x$  ||  $(z+x)=y$
	- (b) (x+y)<z || (y+z)<x || (z+x)<y
	- $(c)$   $(x+y+z)>0$
	- (d)  $sin(x) + sin(y) + sin(z) < 0$

## • **1**

- (a) end;
- (b) return menseki;
- (c) stop menseki;
- (d) goto main;

- *•* 整数型の変数 a, b, c に入っている値を、a*→*b b*→*c  $c$ <sup>→</sup>a •  $rot()$  $a \rightarrow b$   $b \rightarrow c$   $\bullet$ (a) int  $*x$ , int  $*y$ , int  $*z$ (b) int x, int y, int z
	- (c) double \*x, double \*y, double \*z
	- (d) double x, double y, double z

```
• \boxed{\phantom{1}}
```
- $(a)$  \*x=\*z
- (b) x=y;
- $(c)$  temp= $*x;$
- (d)  $*x = temp;$

```
\sqrt{2\pi i}#include <stdio.h>
 int rot(int *x, int *y, int *z);
 /* ======================================= */
 /* main *//* ======================================= */
 int main(){
  int a, b, c;
  a=1;
  b=2;
  c=3;
  printf("a=%d\tb=%d\tc=%d\n", a, b, c);
  rot(ka, kb, kc); /* */
  printf("a=%d\tb=%d\tc=%d\n", a, b, c);
  return 0;
 }
 /* ======================================= */
 /* 値をサイクリックに入れ替える */
 /* ======================================= */
 int rot( ){
 int rot(){
  int temp;
  temp=*z;
  *z = *y;*y = *x;
   \overline{1} and \overline{1}return 0;
 }
\qquad \qquad
```
**2** 文法

```
\begin{bmatrix} 1 \end{bmatrix}#define TEST 100000
\begin{bmatrix} 2 \end{bmatrix}while(fscanf(fp, "%d%lf%lf%lf", &theta, &s, &c, &t) != EOF){
          printf("%d\t%f\t%f\t%f\n", theta, s, c, t);
         }
```
[ **3]** プログラム中の以下のように書かれている。整数型変数 i の値を示せ。 i=(int)sqrt(200.0);

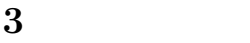

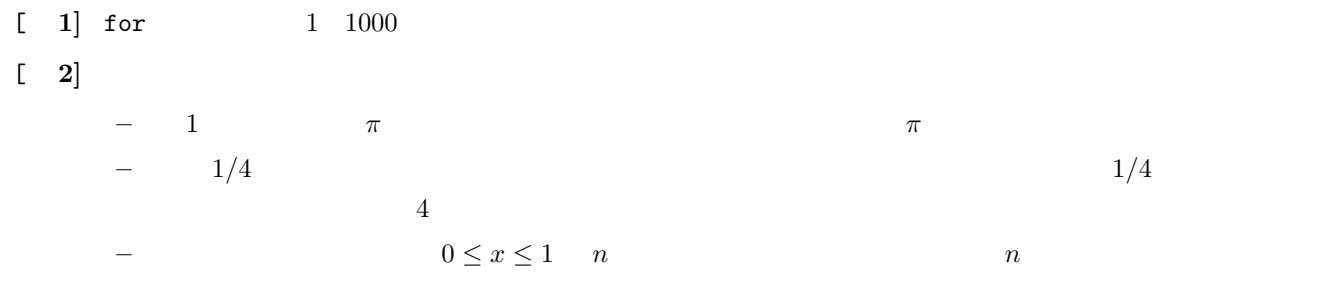

 $n = 2$  1000

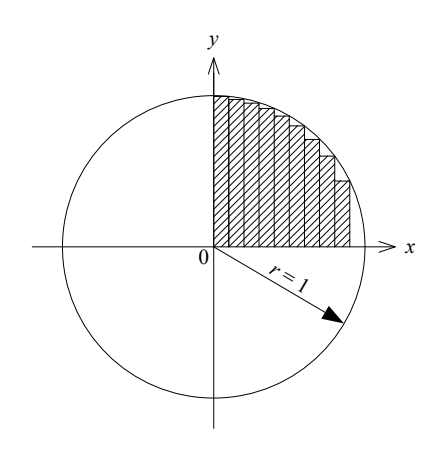

 $1:$